# **FICHE PROGRAMME**

# **SOLIBRI04**

# **Maîtrise des contrôles qualités sous SOLIBRI Office**

# **OBJECTIFS**

Maitriser les principes et les fonctionnalités de l'outil SOLIBRI Office. Maitriser l'automatisation les processus de contrôle, d'analyse et de communication à partir de SOLIBRI Office.

# **TYPE DU PUBLIC**

Maitrise d'ouvrage, AMO BIM.

# **PRÉREQUIS**

Connaissance des fondamentaux du BIM et maitrise de la gestion de projets de construction. Utilisation de SOLIBRI Office.

# **PÉDAGOGIE**

#### **OUTILS ET MOYENS**

> **Moyens pédagogiques**

Alternance d'exposés théoriques et méthodologiques illustrés par des retours d'expériences avec des exemples concrets et des mises en application sur l'outil SOLIBRI Office.

> **Moyens techniques**

PC avec installation de SOLIBRI Office pour chaque stagiaire, vidéoprojecteur ainsi que ressources multimédia et paperboard.

> **Moyens humains**

Formateurs certifiés « SOLIBRI TRAINER » assurant également des missions opérationnelles auprès des entreprises.

# **ÉVALUATION**

- L'évaluation des acquis théoriques et pratiques par le biais de manipulations de SOLIBRI Office et réponses aux questions en fin de session quotidienne et fin de formation**.**
- Cette formation est sanctionnée par une Attestation individuelle de fin de formation.
- > Cette formation fait l'objet d'une mesure de la satisfaction globale des stagiaires sur l'organisation et les conditions d'accueil, les qualités pédagogiques du formateur ainsi que les méthodes, moyens et supports utilisés.

# **CONTENU**

# **THÉORIE**

- > **Introduction générale**
- Objectifs de la formation et organisation du module
- > **Rappels du BIM et Structuration de la donnée autour des maquettes numériques**  Définitions, formats d'échange, enjeu des contrôles qualités, production de modèles, partage des informations, BIM Management, cycle de validation des livrables
- > **Présentation de SOLIBRI Solution Center** Paramétrage, gestion des utilisateurs, administration des comptes, présentation des solutions et des extensions

# **PRATIQUE**

> **Découverte des interfaces**

Découverte des interfaces et onglets, de l'arborescence, navigation dans SOLIBRI et applications autour des outils rapides > **Classification Maitrise d'ouvrage**

Paramétrage des projets à l'aide des classifications, filtrage des informations et des objets, import des données et des règles de classifications, vérification des classifications

> **Compartimentation et groupe d'espaces**  Création et visualisation de compartimentage (surfaces, enveloppe…)

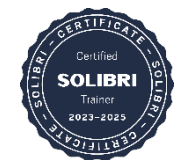

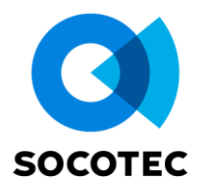

#### > **Vérification de la qualité des modèles**

Vérifications automatiques, classification, paramétrage de règles et suivi des contrôles, vérification de programmes sous SOLIBRI

> **RuleSet Manager**

Utilisation de règles préétablie, création de jeux de règles sur mesure pour la Maitrise d'Ouvrage

# > **Communication et extraction avancée**

Automatisation des remarques sur la base des règles de contrôle de maquettes numériques, échanges des données à travers le connecteur BCF Live, connexion CDE (Environnement Commun de la Donnée), Extraction et création de rapports, extraction des données

# **MODALITÉS**

**Durée** : 2 jours. **Prix** : nous consulter.

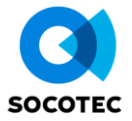